# DEPARTMENT OF COMMERCE (SF) DEVA MATHA COLLEGE KURAVILANGAD

Affiliated to Mahatma Gandhi University, Kottayam

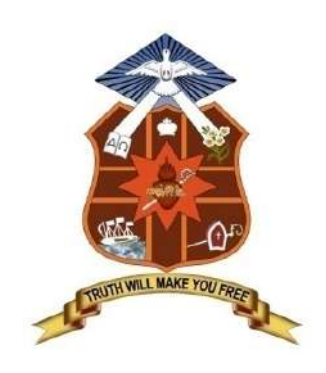

## **SYLLABUS**

# ADD-ON COURSE DIPLOMA IN COMPUTER APPLICATIONS (DCA) Academic Year: 2017-18

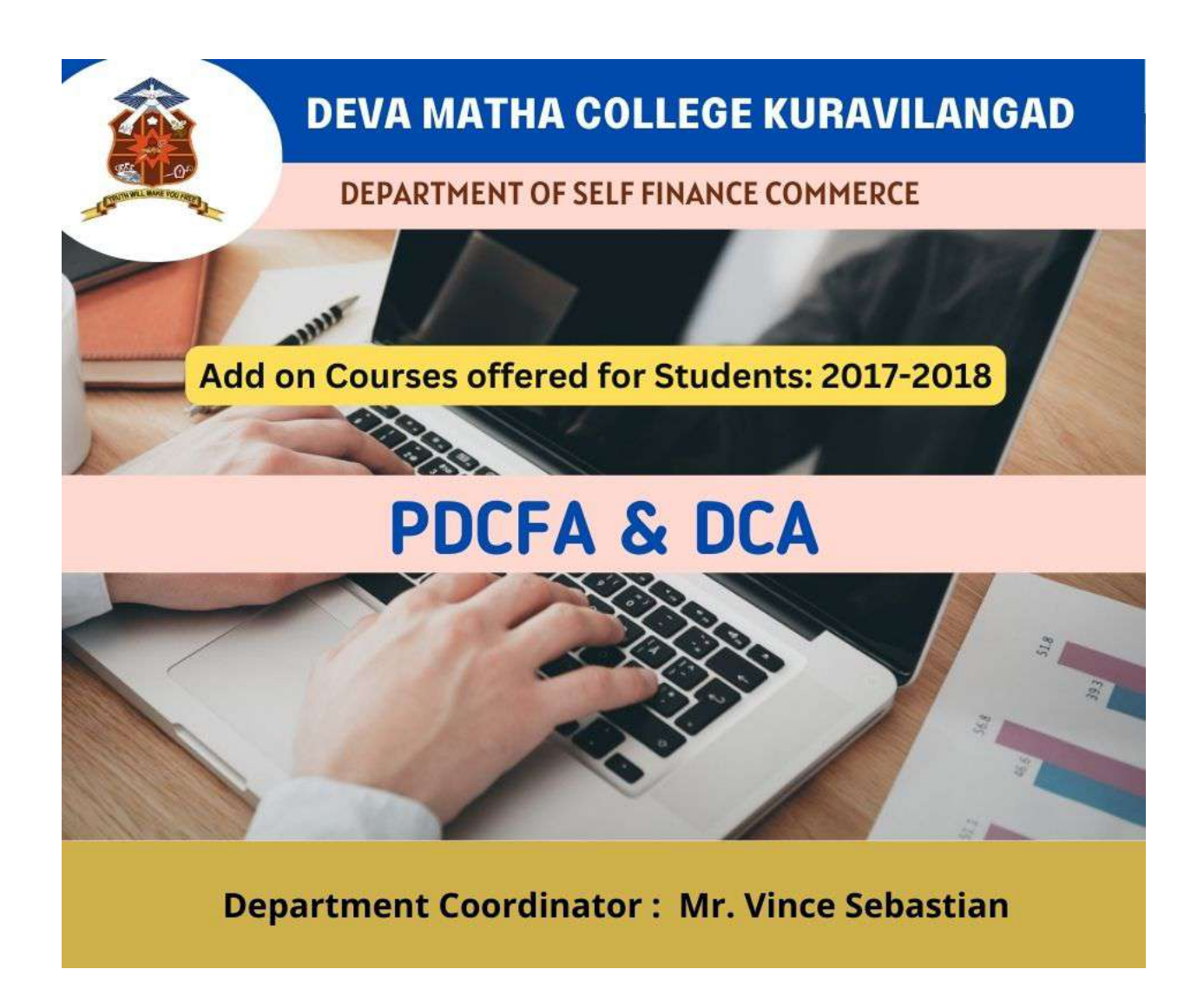

## Add-on Course on DIPLOMA IN COMPUTER APPLICATIONS (DCA)

The main objective of the course is to covers the basics of computers and makes the students proficient in operating systems, Word processing, spreadsheet, internet operations and programming in the most popular and User friendly Visual Basic, .NET,  $C++\&$  Java. Certificates from Kerala State Rurtonix will be issued to the eligible students based on their scores in qualifying examination. Students who score a minimum of 40% marks in final theory examination, minimum of 50% marks in the final practical examination and 50% overall average for every subject would be declared successful. Certificates from Deva Matha College, Kuravilangad will be issued to the eligible students based on their scores in qualifying examination Conducted by Department of Commerce (SF) Deva Matha College, Kuravilangad.

#### DETAILS OF THE COURSE:

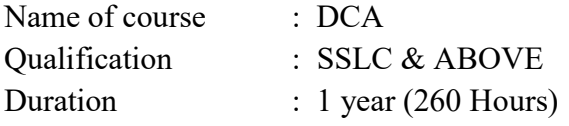

## Syllabus of the Course

#### Objective of the Course:

A twelve months course, which covers the basics of computers and makes you proficient in Operating Systems, Word processing, spreadsheet, Internet operations and programming in the most popular and User friendly Visual Basic, .NET,  $C++&$  Java. After the completion of this course he/she will have become an expert in Microsoft Office package and able to create any Desktop application using development tool- Visual studio. On successful completion of the course, the students get PSC approved Certificate from Kerala State Rutronix or certificate from Deva Matha College, Kuravilangad.

### MODULE WISE SYLLABUS

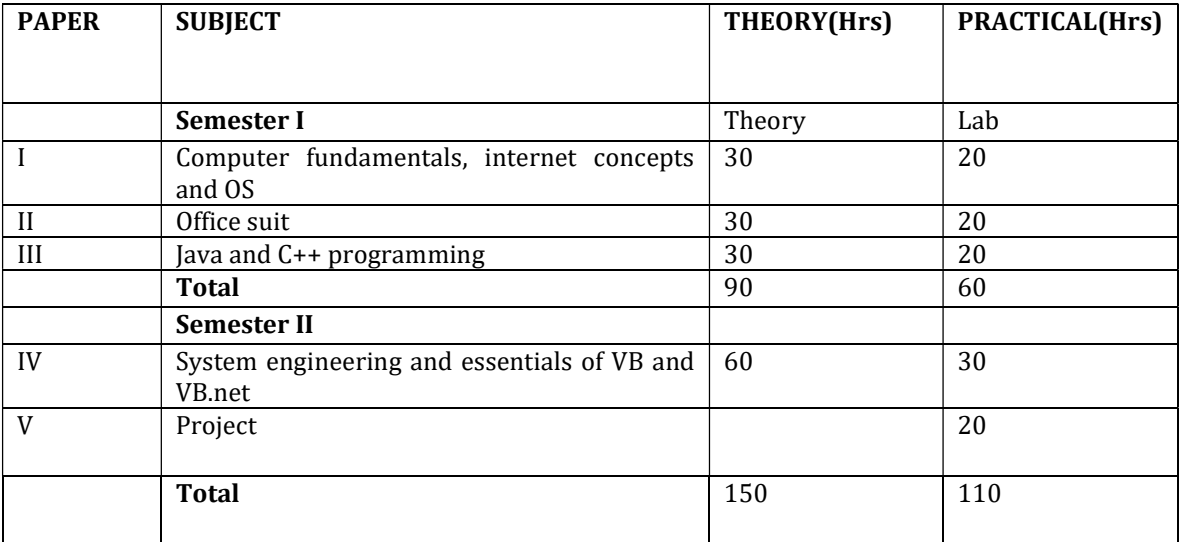

### Detailed Syllabus

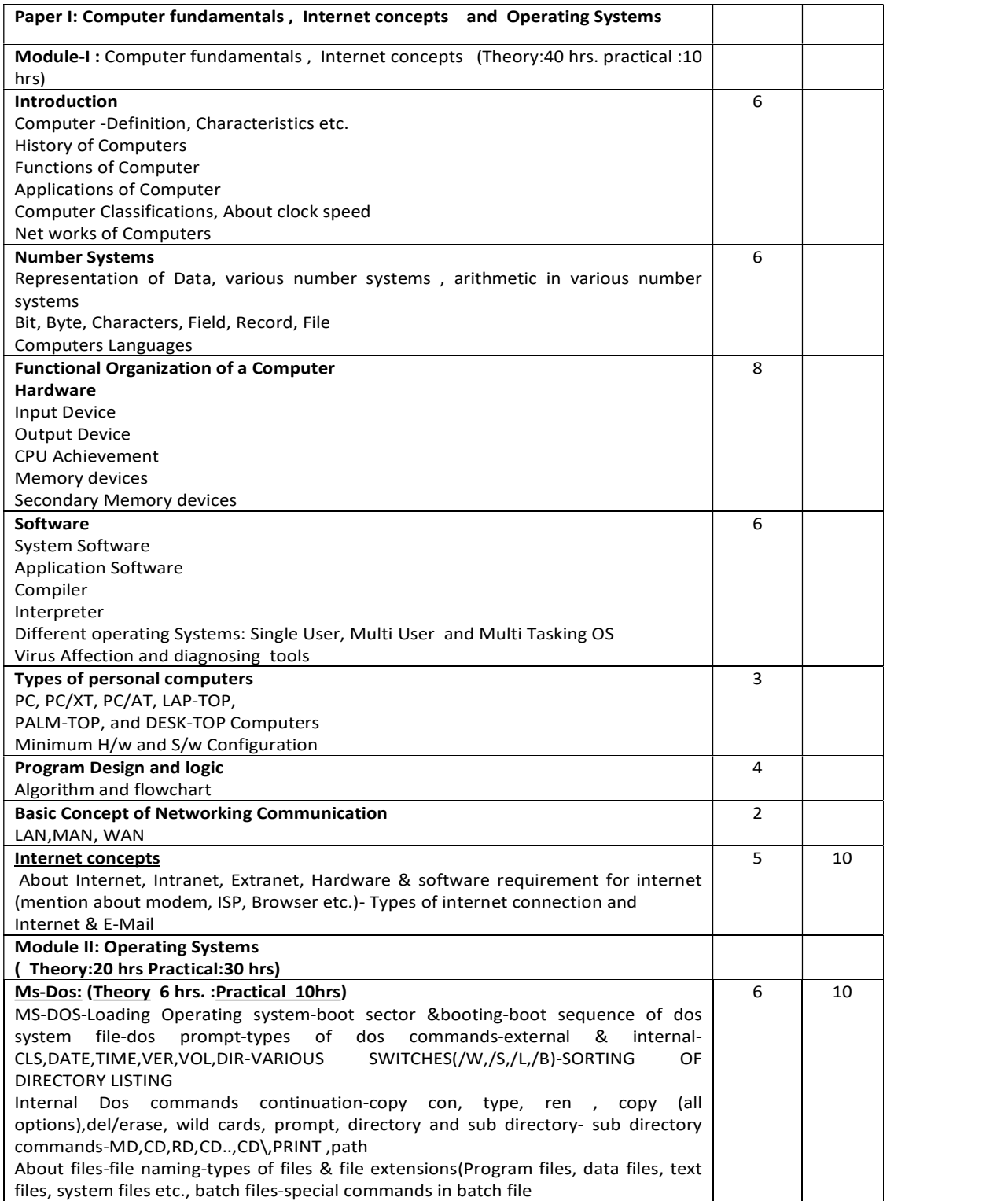

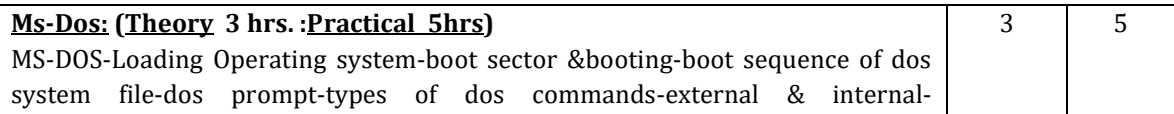

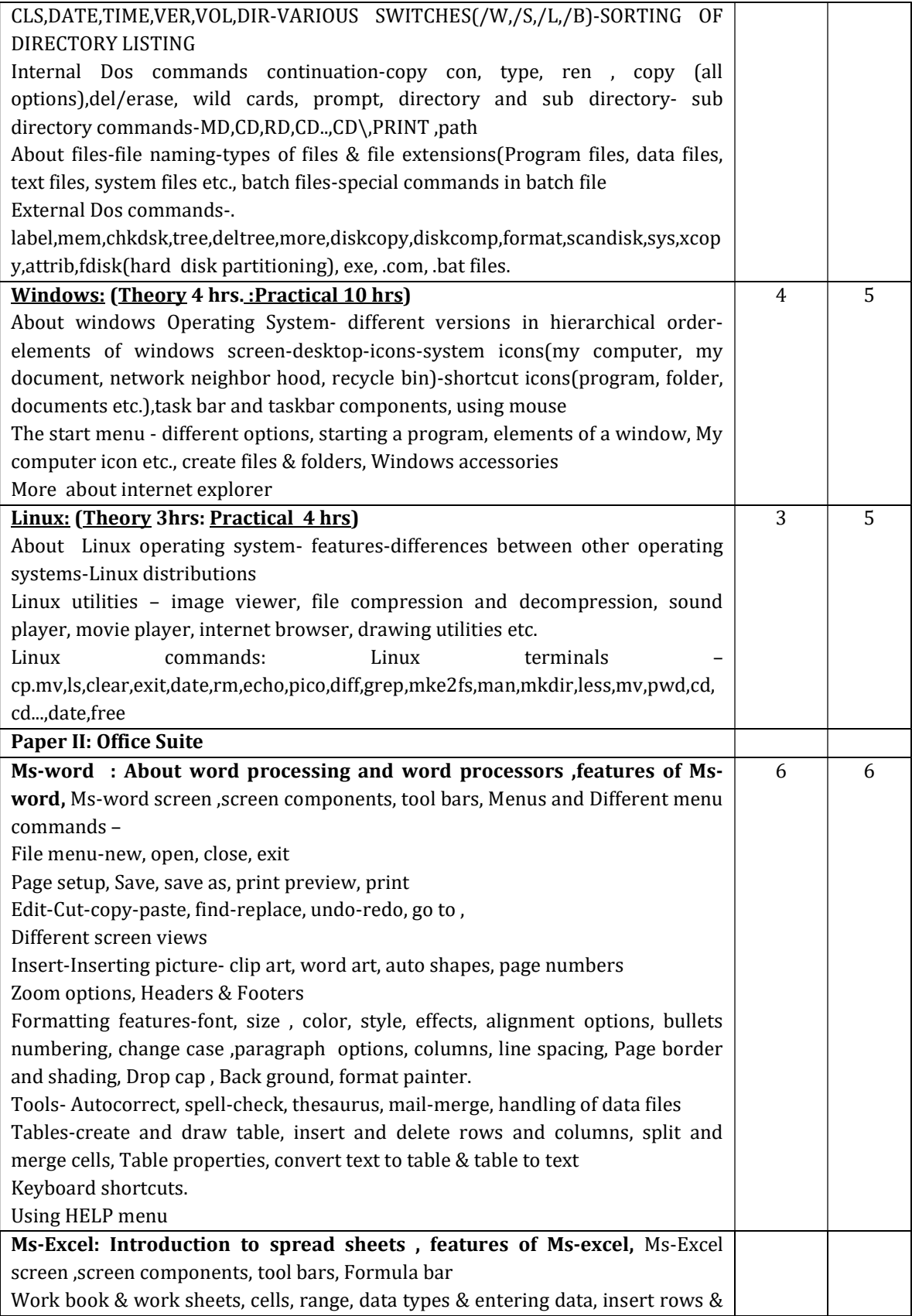

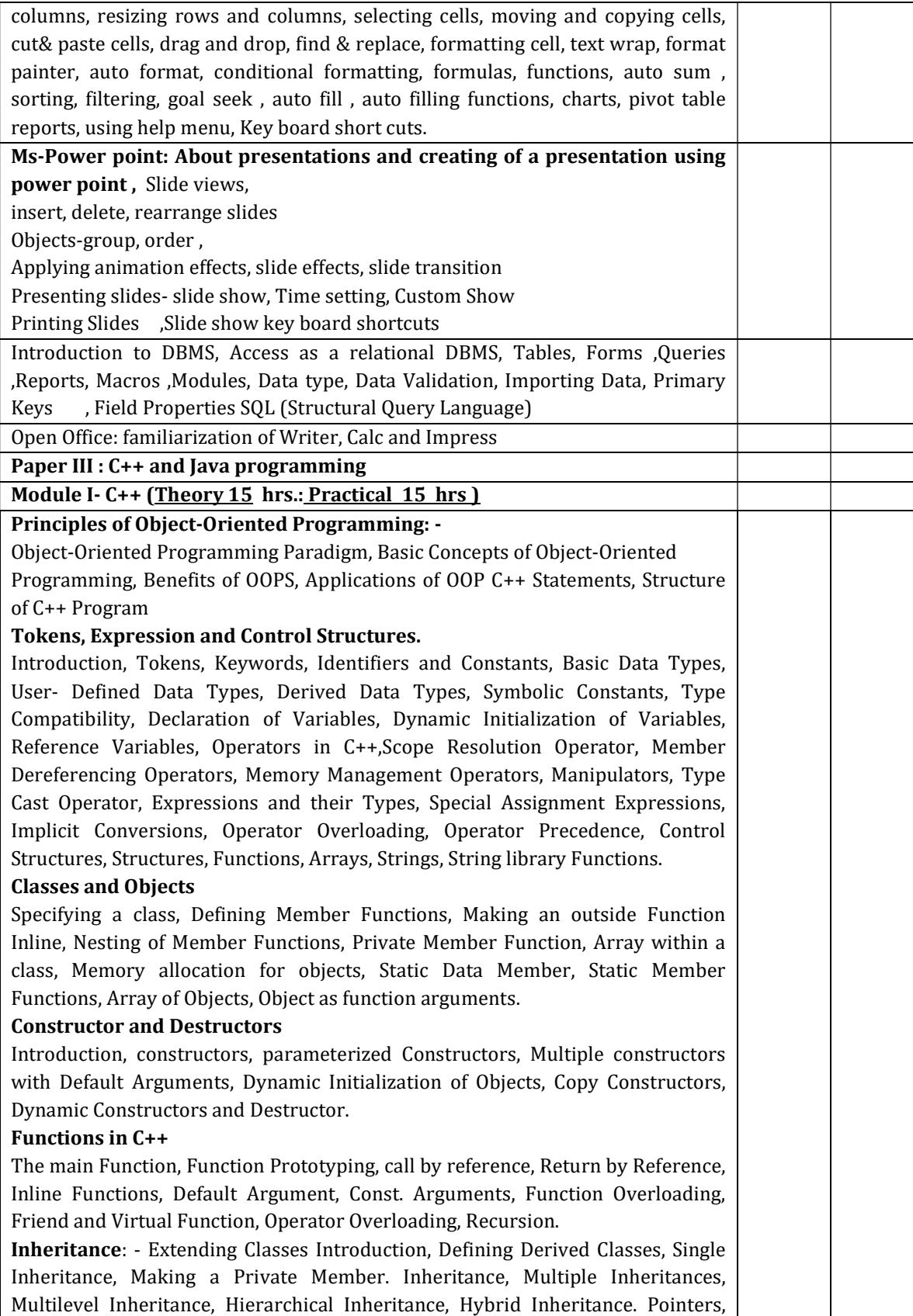

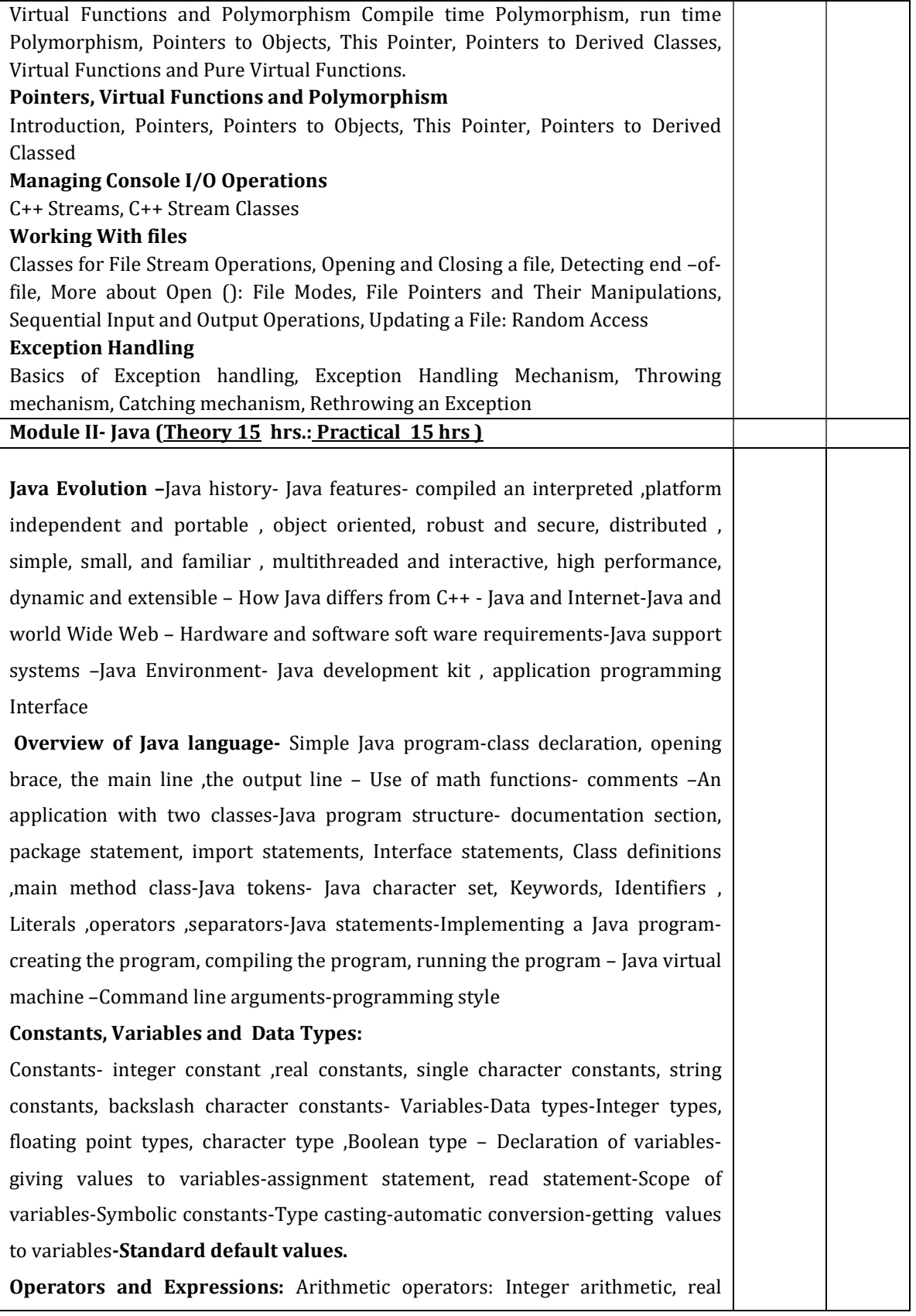

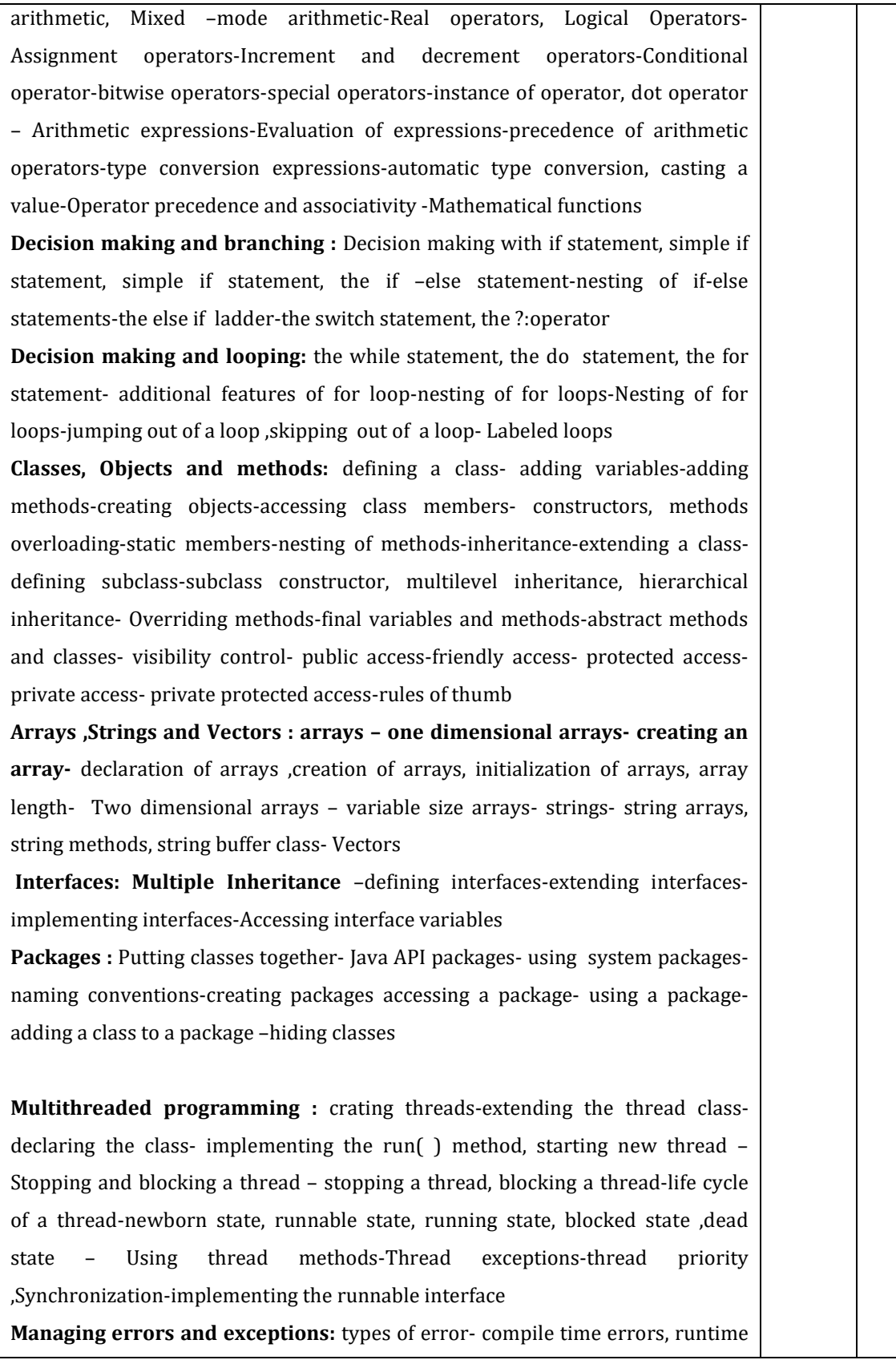

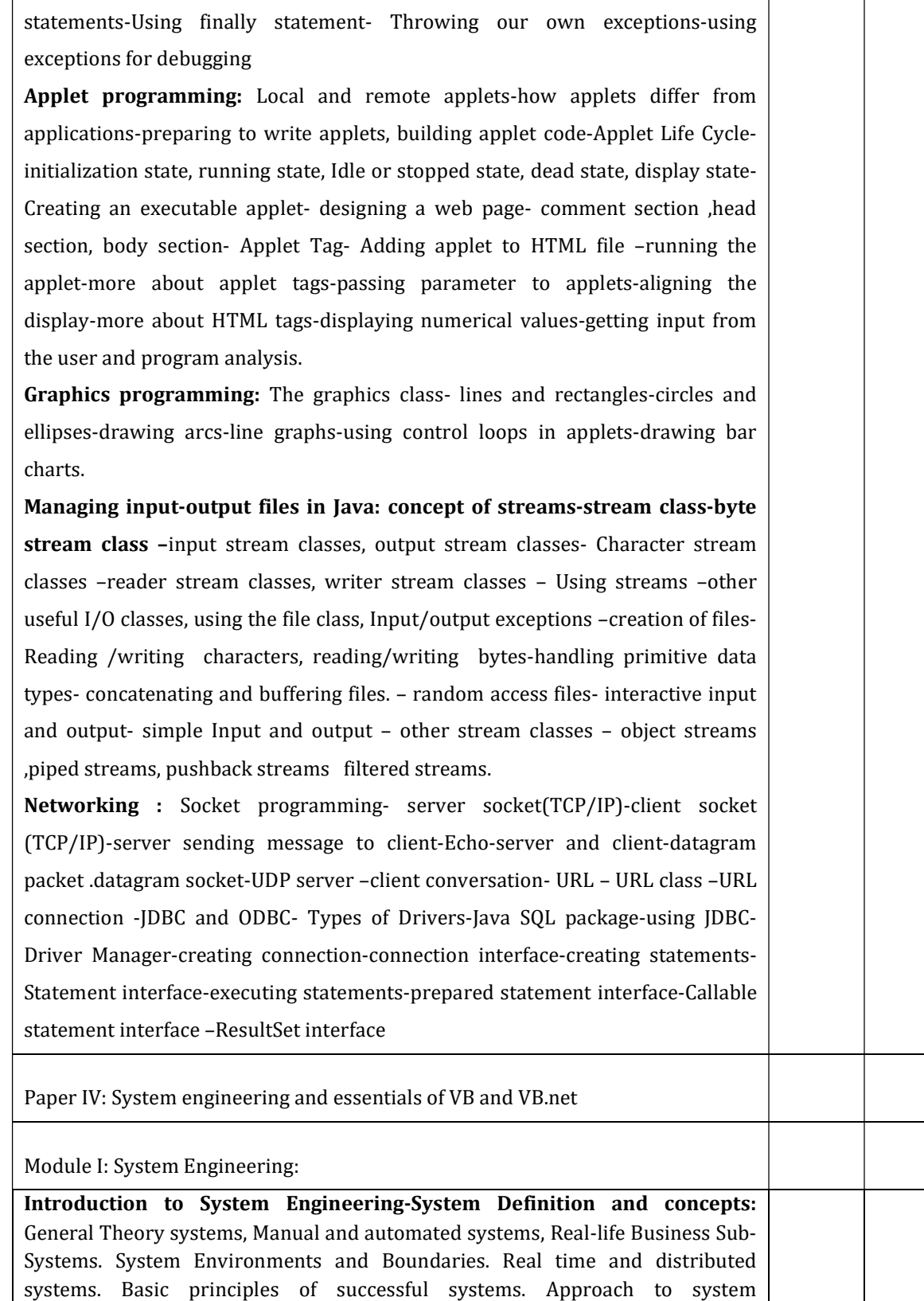

errors - exceptions-syntax of exception handling code-multiple Catch

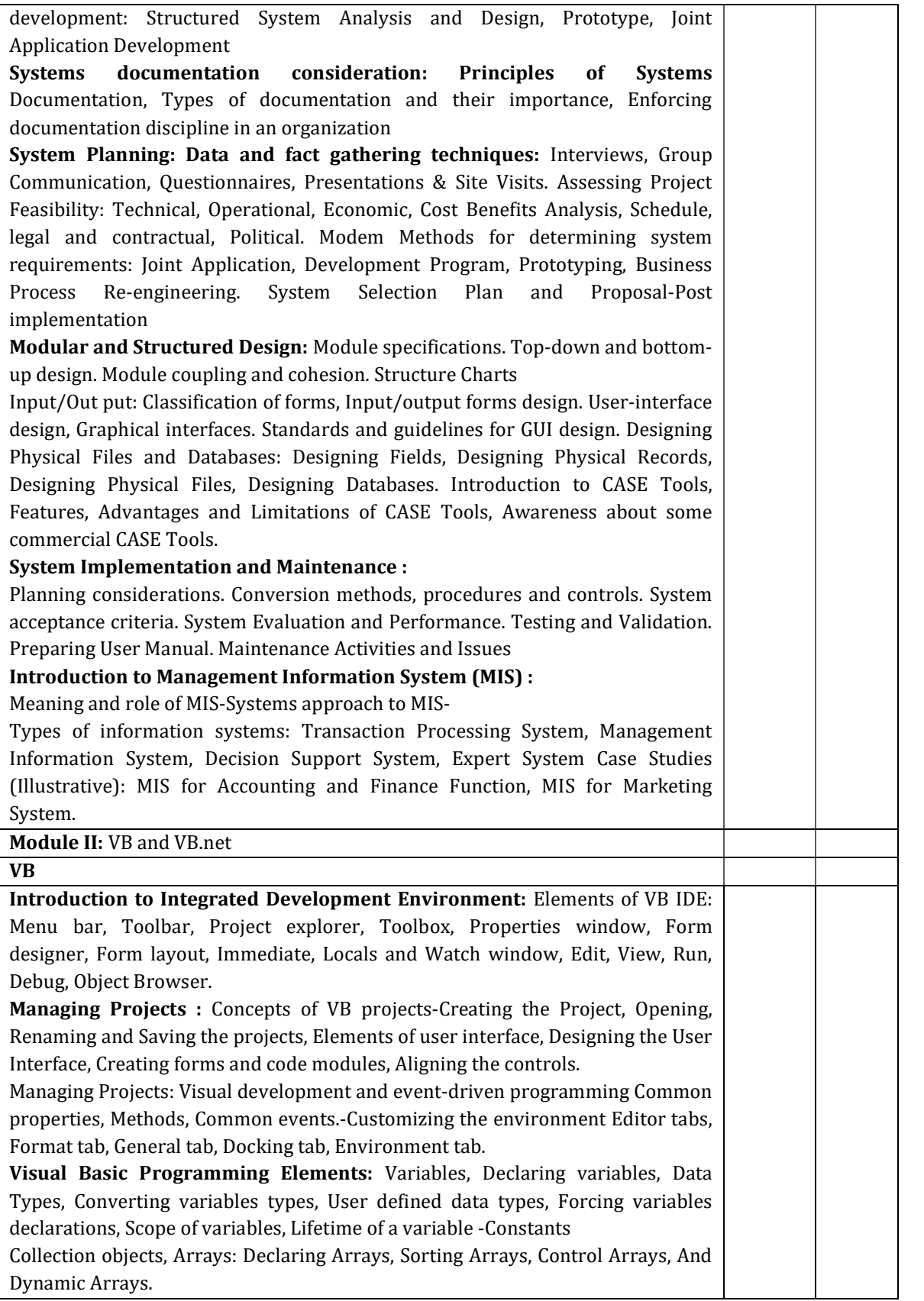

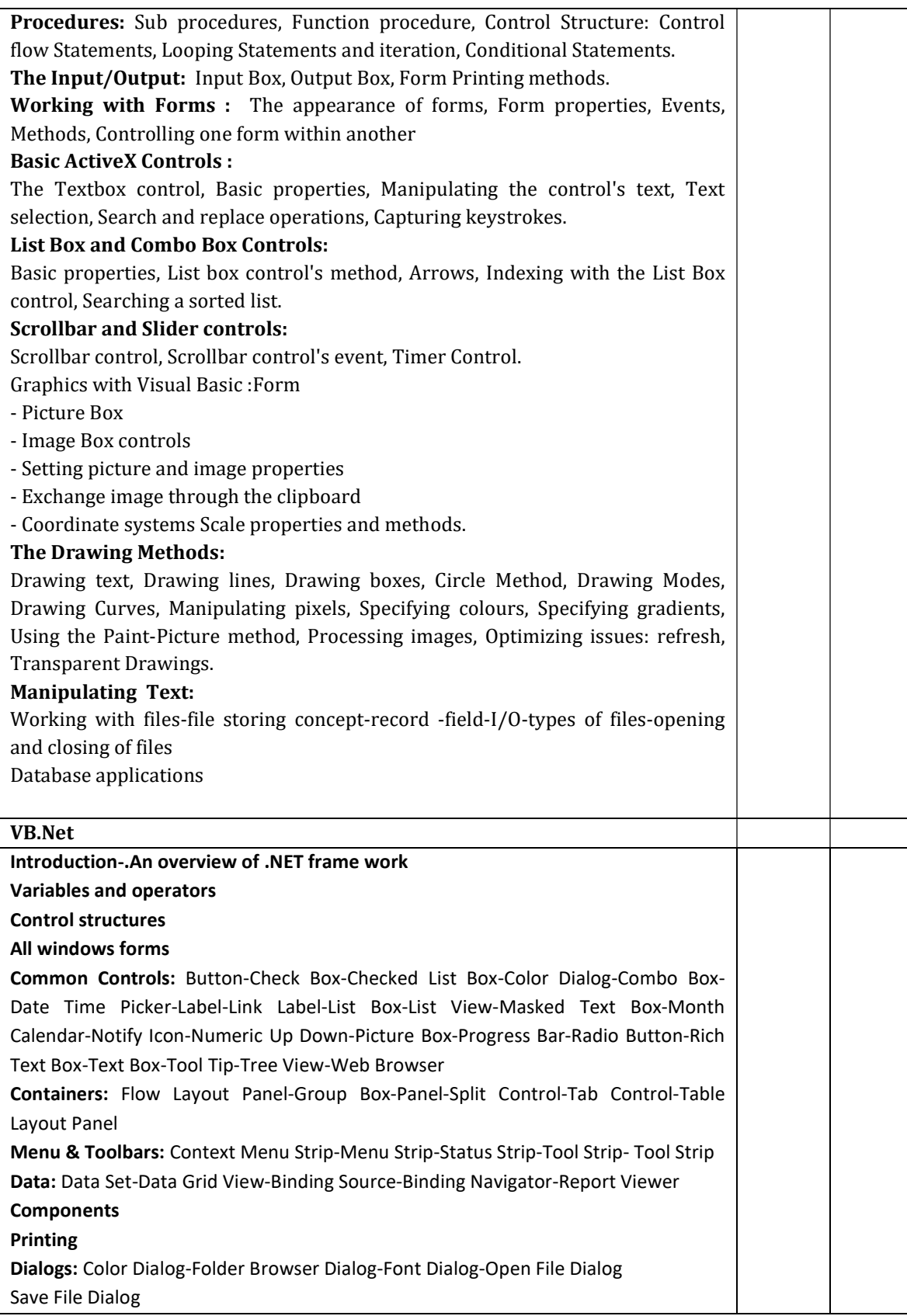

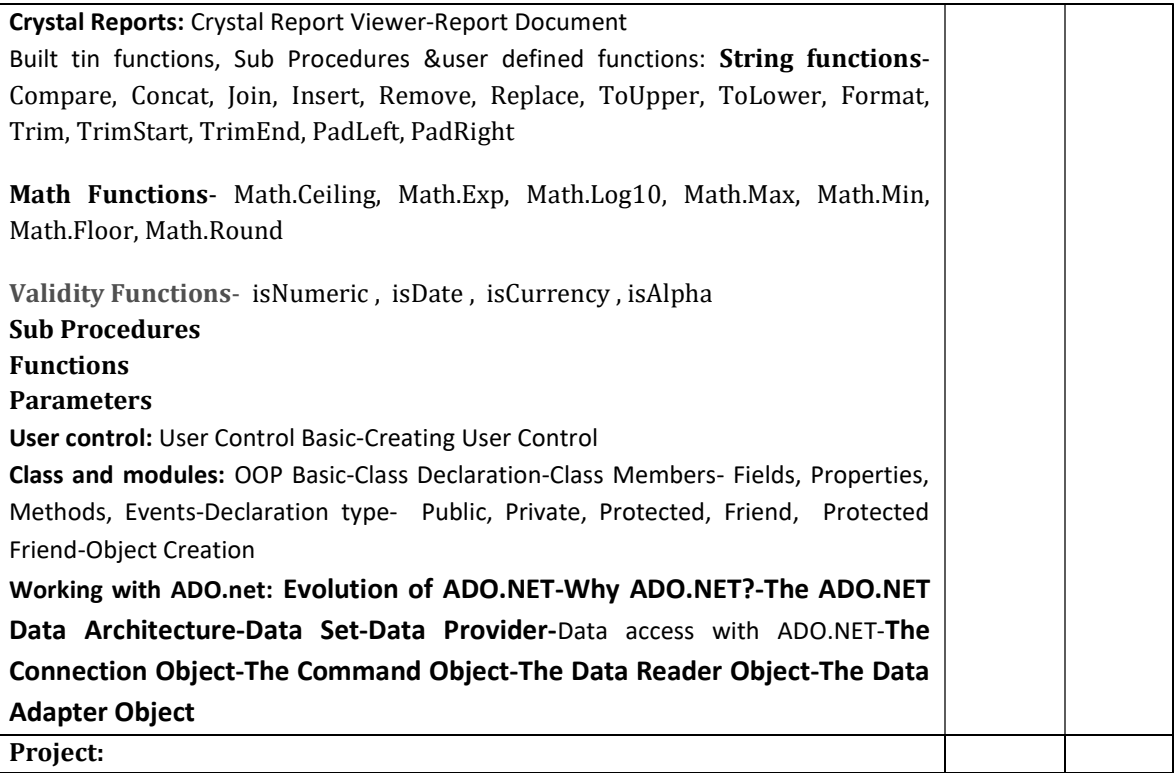

## Course Outcome:

After studying this course, the students will be able to:

- Understand the basic concept of computer, OS/GUI, Windows
- Understand the practical concepts of Ms Excel, MS Word, MS Power point, and MS Access.
- Understand the programming concepts and apply it practically.

### Mode of Evaluation:

Attendance, final theory examination and final practical examination

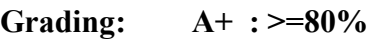

- A :  $>=70\%$  to  $<80\%$
- B :  $>= 60\%$  to  $< 70\%$
- C :  $>=50\%$  to  $\leq 60\%$
- D :  $>=$  40% to  $<$ 50%

## Resource Persons

Mr. Prince Sebastian Mr. Vince Sebastian Assistant Professor Assistant Professor Commerce (SF) Commerce (SF) Deva Matha College Deva Matha College Kuravilangad Kuravilangad

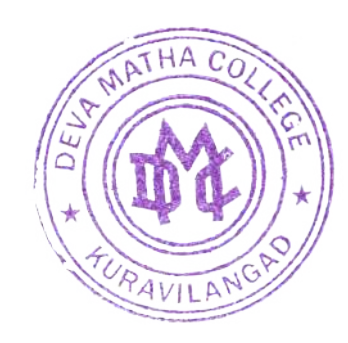

Anist Lat Lew

Principal Deva Matha College Kuravilangad - 686 633